## Signieren und Verschlüsseln einer Nachricht in fünf Schritten

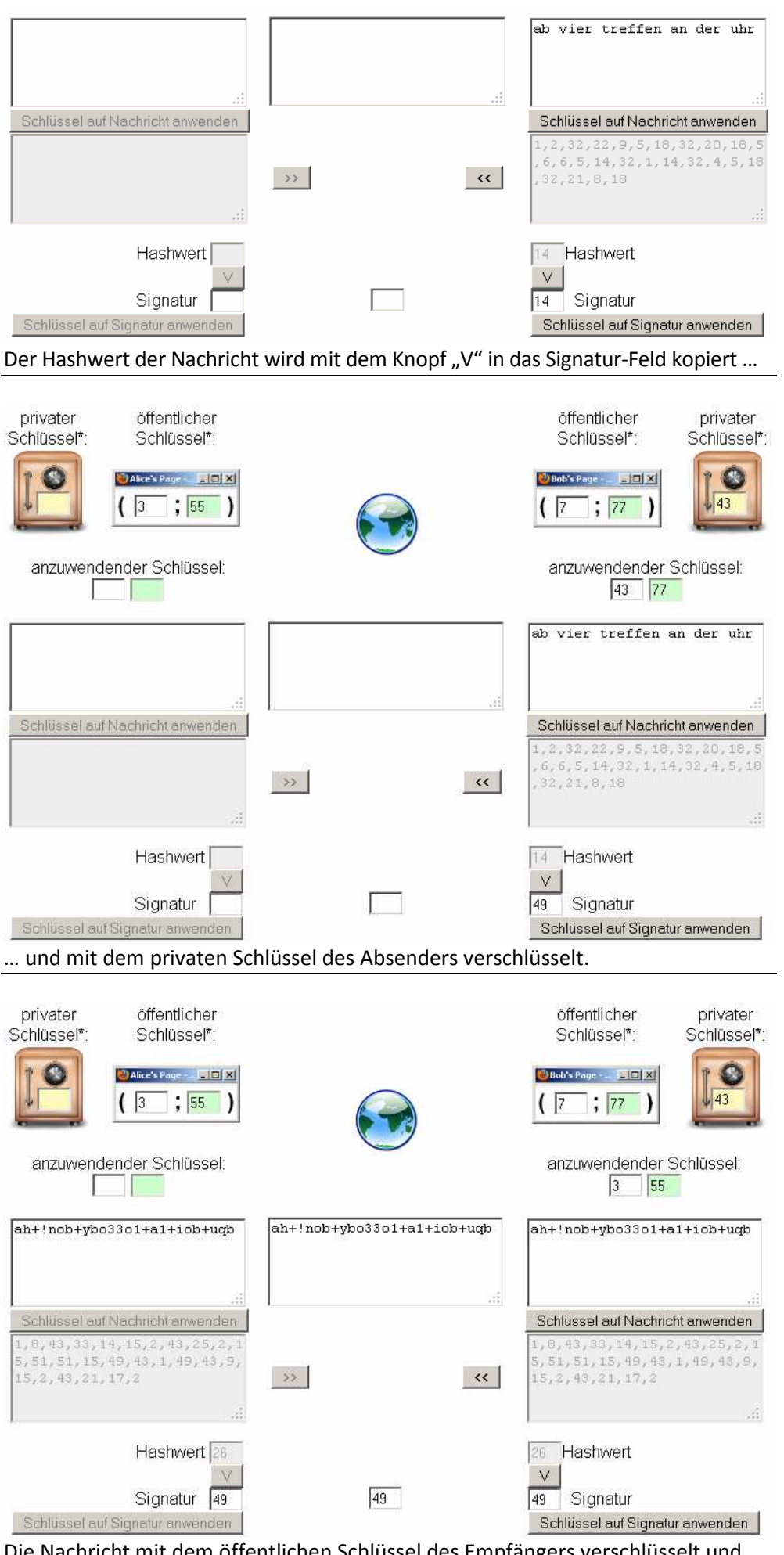

Die Nachricht mit dem öffentlichen Schlüssel des Empfängers verschlüsselt und mit dem Knopf "<<" versendet.

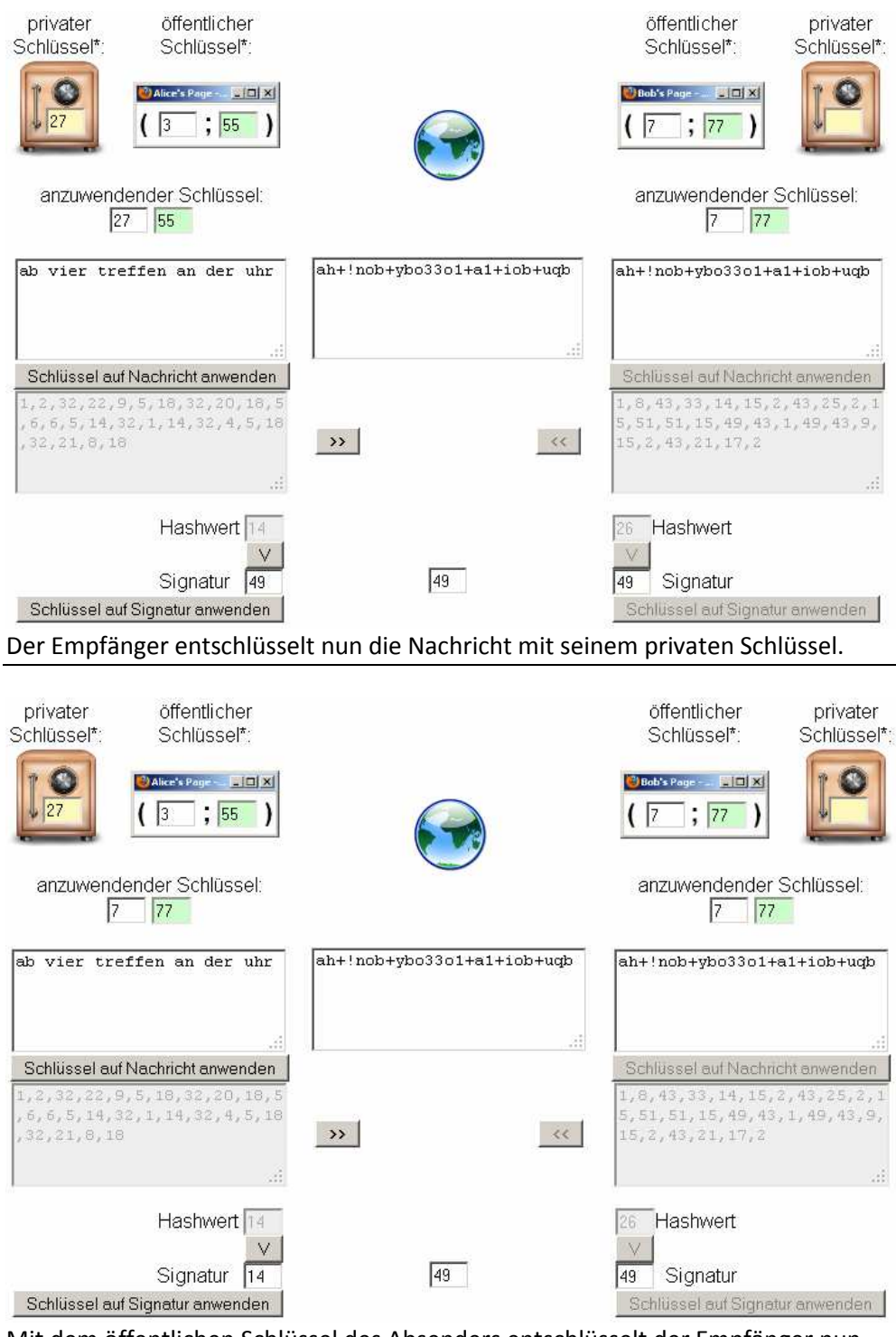

Mit dem öffentlichen Schlüssel des Absenders entschlüsselt der Empfänger nun die Signatur: Sie ergibt den Hashwert der entschlüsselten Nachricht.

Wenn sich Absender und Empfänger darauf einigen, kann die Signatur auch durch den Hashwert der verschlüsselten Nachricht gebildet werden, dann muss die Signatur vor dem Entschlüsseln überprüft werden.